## 공개SW 역량프라자

## 테스트 케이스

## Evergreen ILS

Version 1.0 2015-11

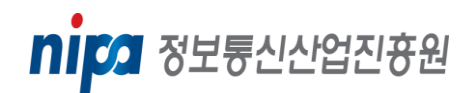

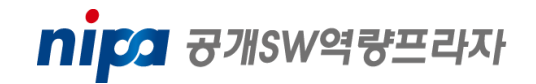

Evergreen ILS

Test Version: v1.0 Server는 Ubuntu 12.04, Client는 Windows 7(Evergreen staff client)

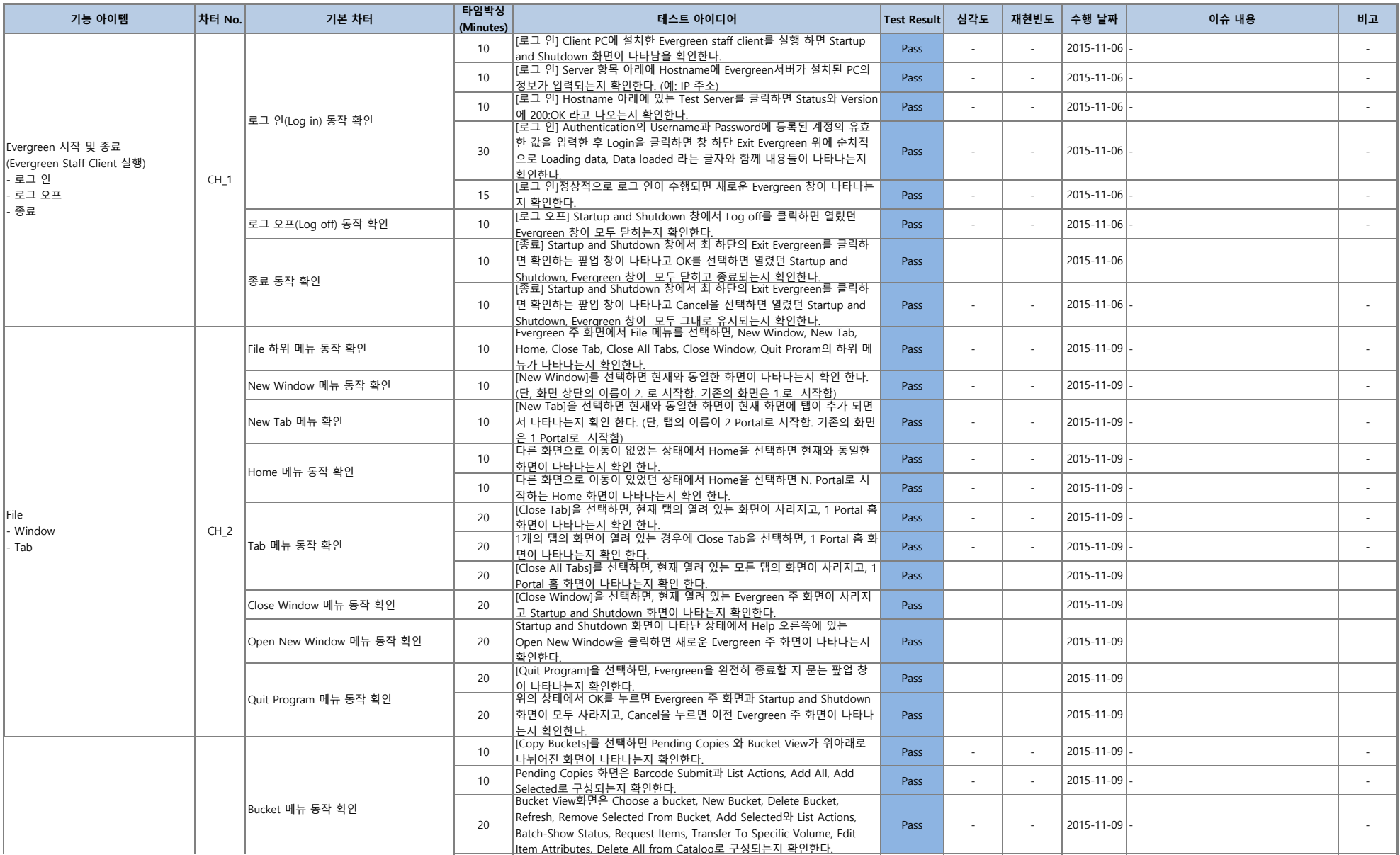

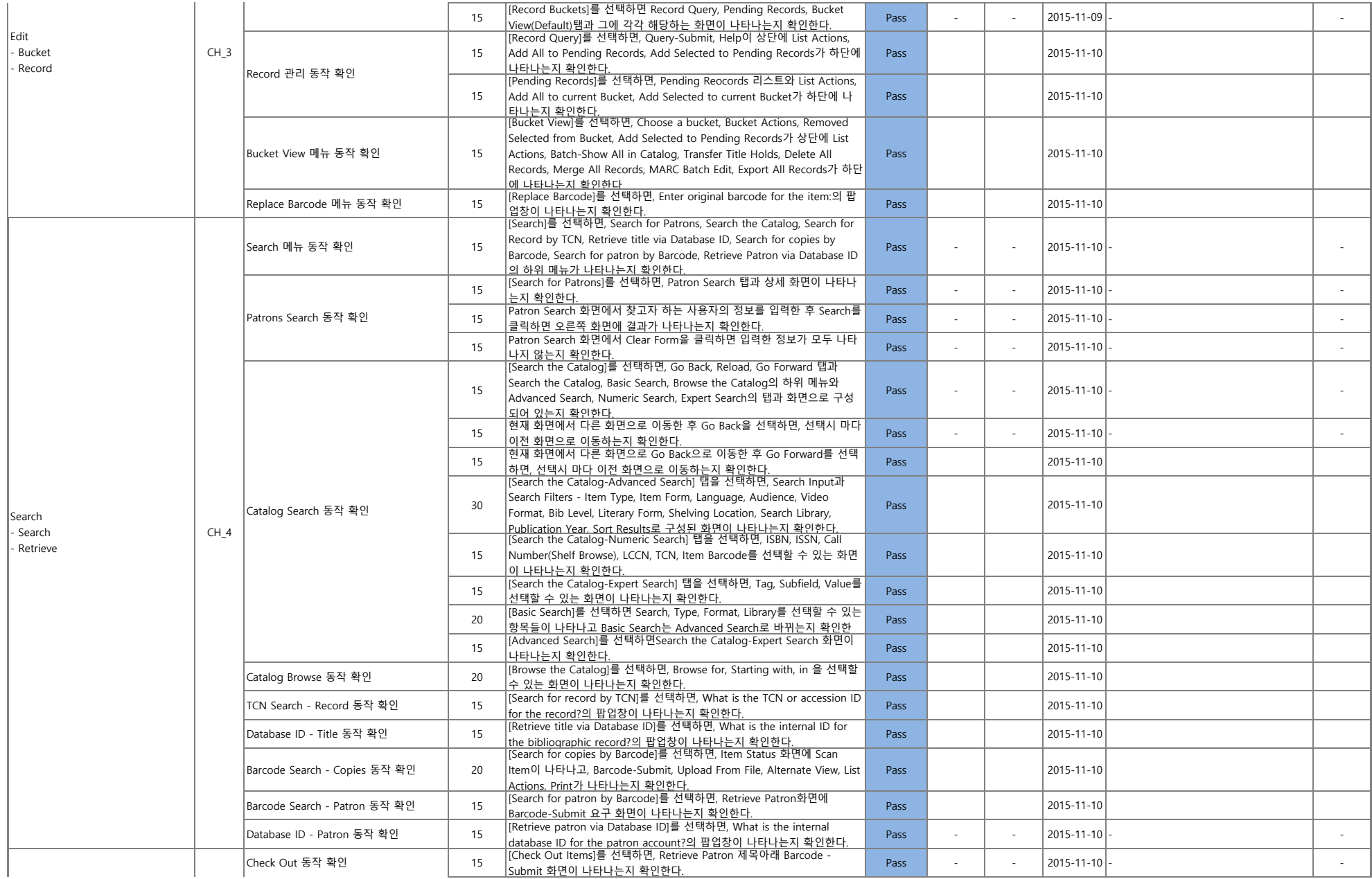

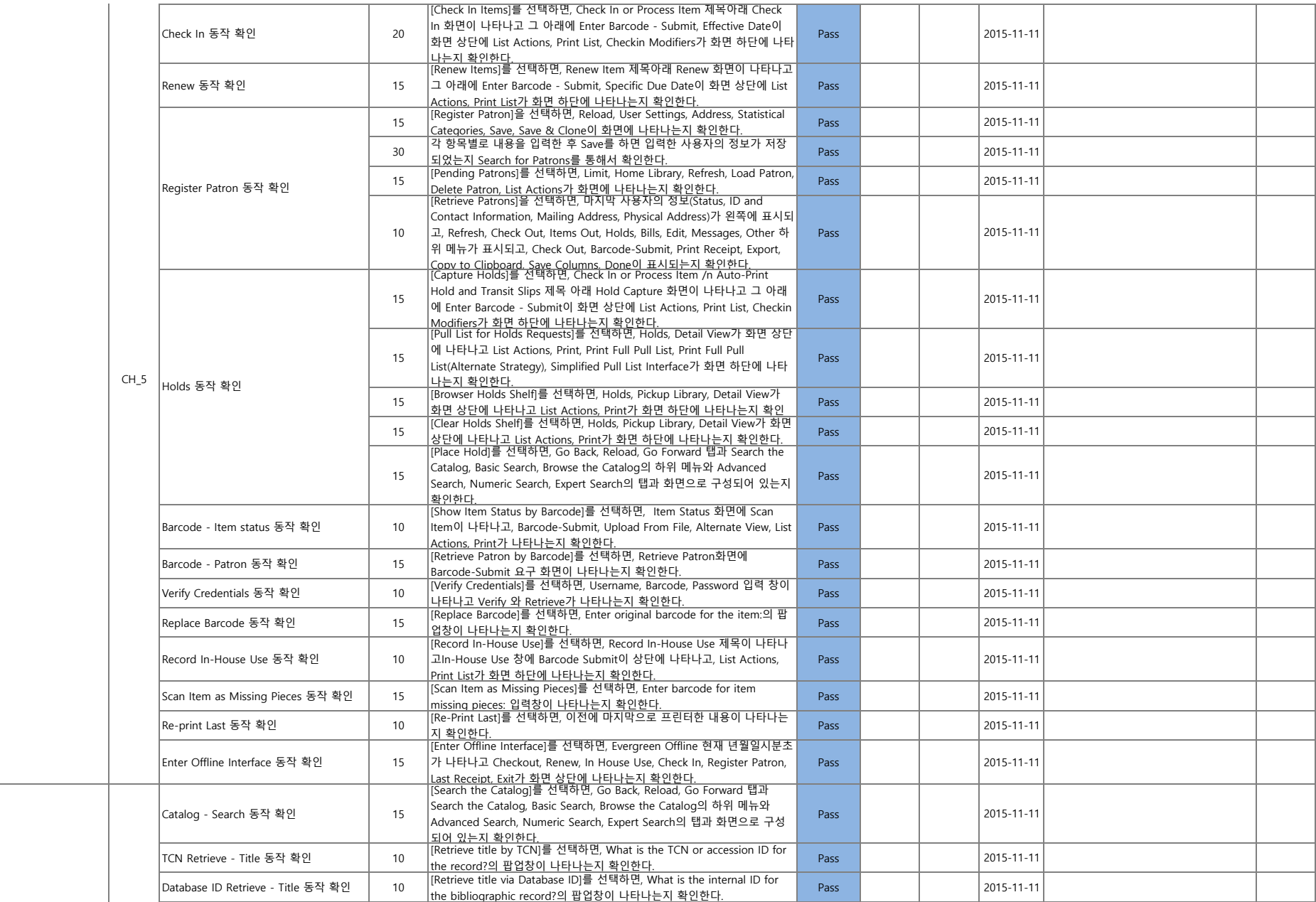

Circulation - Check out/in - Renew - Hold

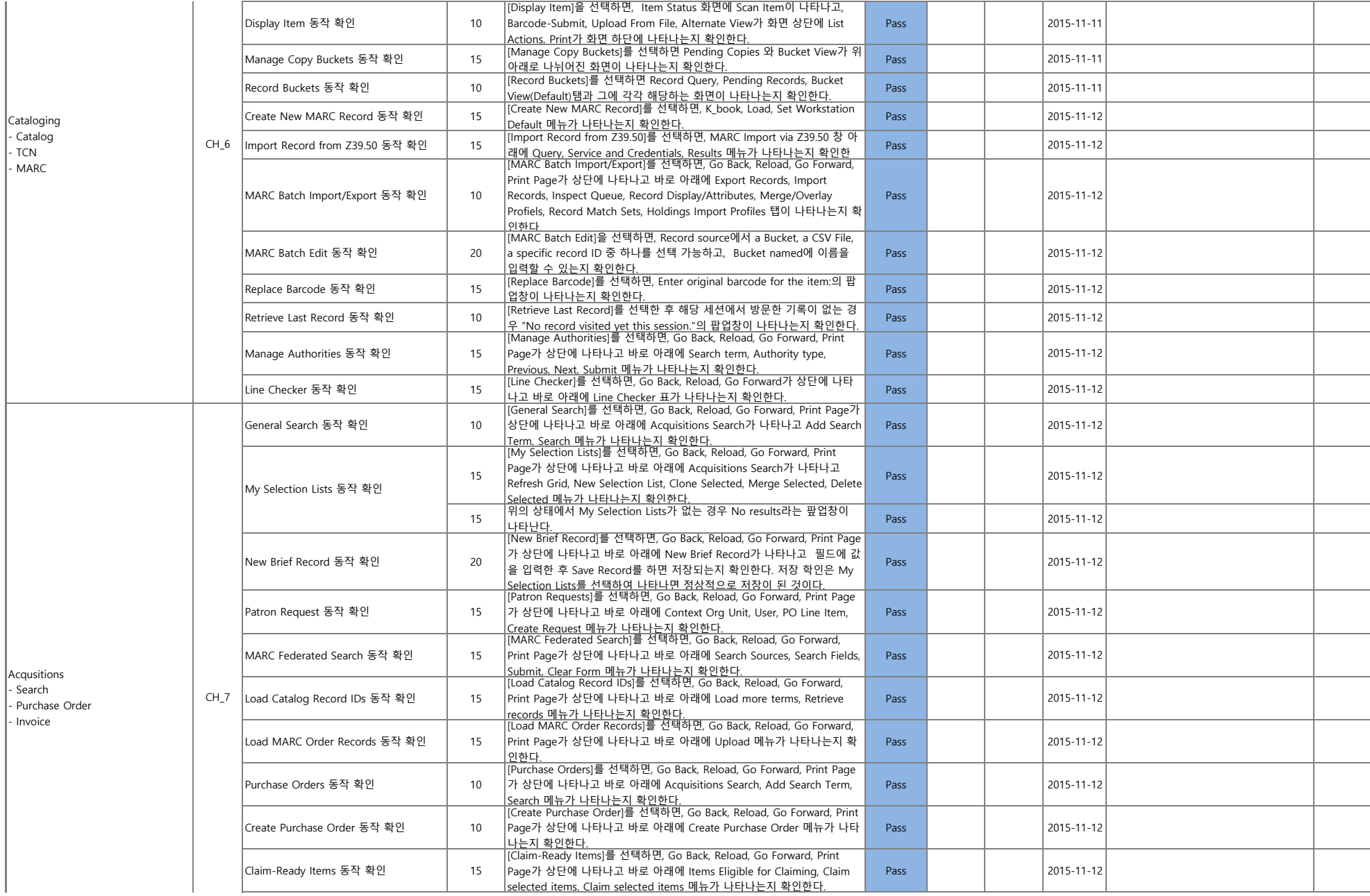

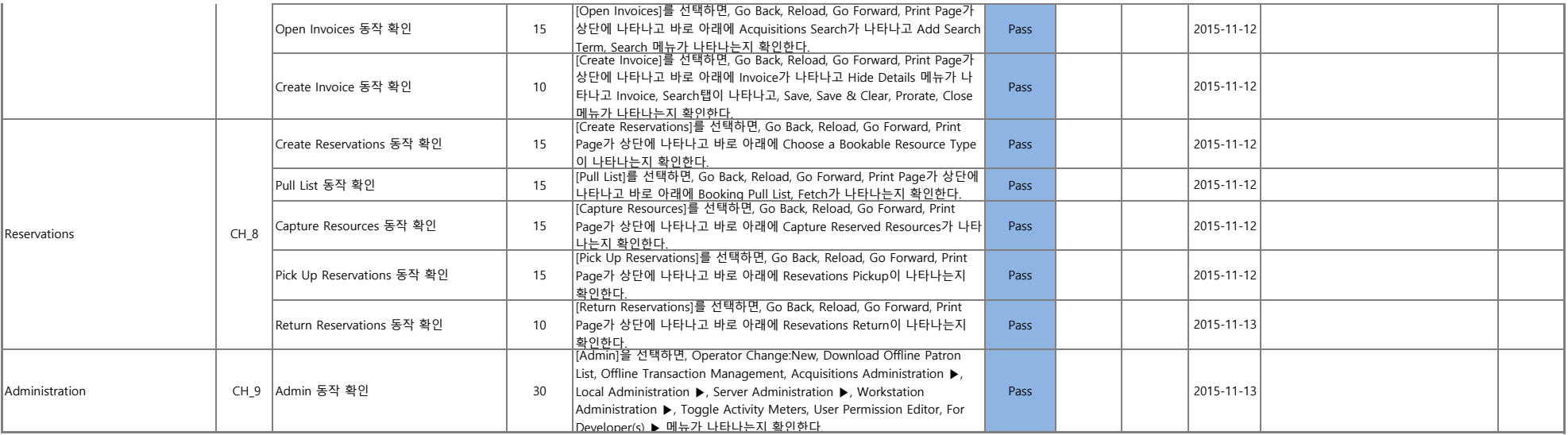